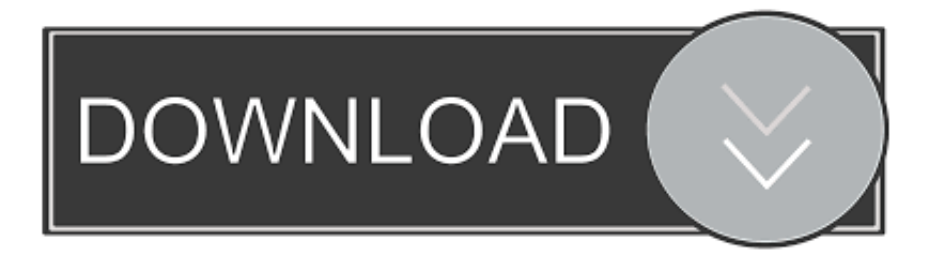

## [Agregar Outlook Lista De Remitentes Seguros Para Mac](https://blltly.com/1vk667)

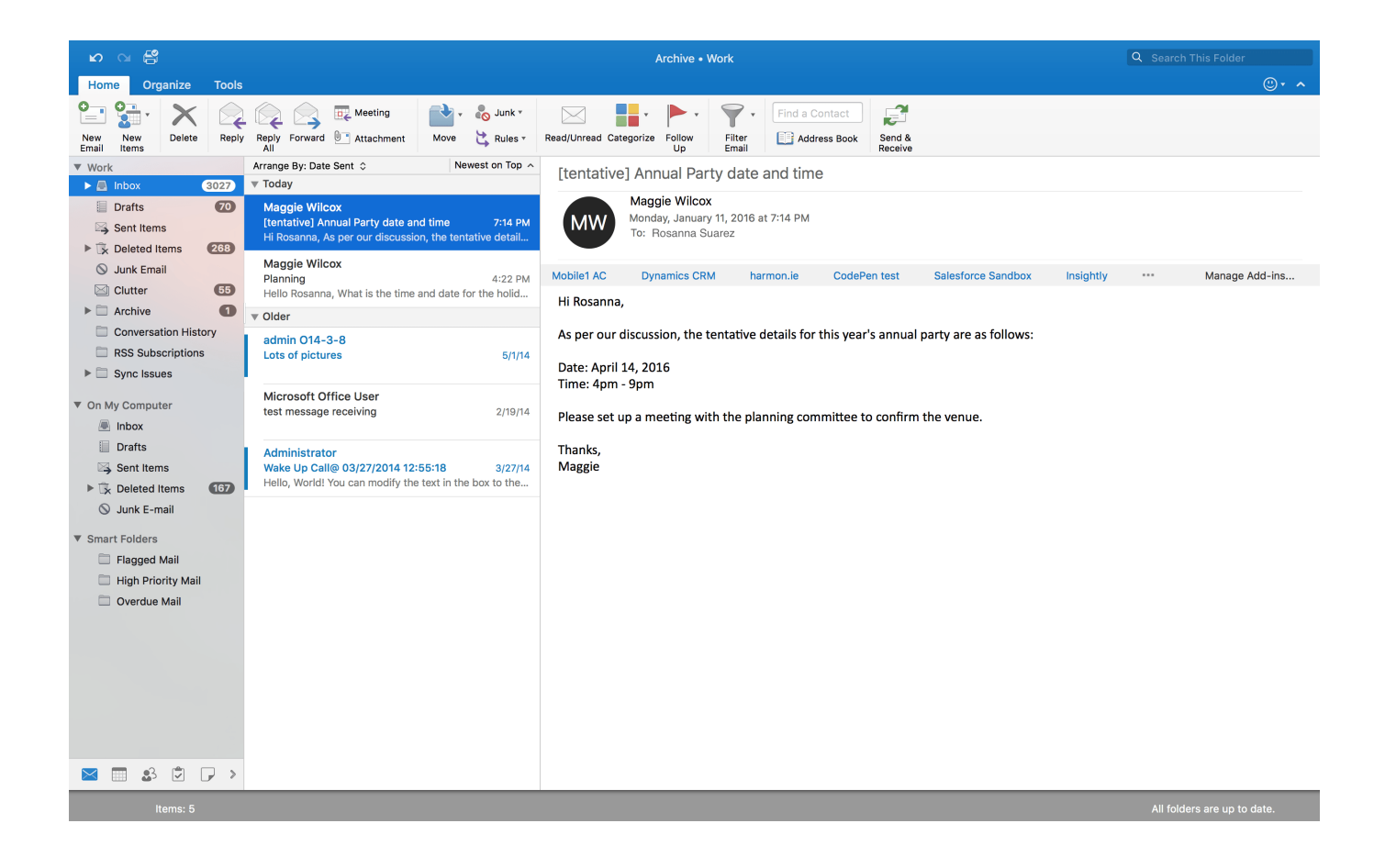

[Agregar Outlook Lista De Remitentes Seguros Para Mac](https://blltly.com/1vk667)

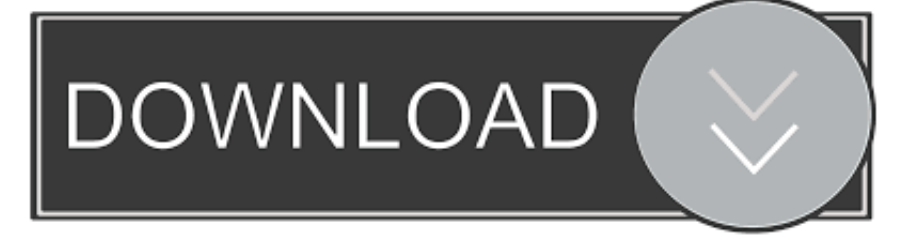

Com ' nunca se clasifica como basura Haga clic en la ficha dominios seguros y, a continuación, escriba el nombre de dominio.. Descarga gratis VIDEO TOOLBOX: LOS MEJORES EDITORES DE VIDEO GRATIS PARA WINDOWS 10 Y MAC COMO DESCARGAR FINAL CUT WALLAS DA SILVA TECNOLOGÍA.. Com ' siempre se clasifica como basura Haga clic en la ficha remitentes bloqueados y, a continuación, escriba la dirección de correo electrónico o el nombre de dominio.. Pie de página de Apple • este sitio contiene contenido enviado por el usuario, comentarios y opiniones y es sólo con fines informativos.. Por ejemplo, si agrega ' alpineskihouse com ' a su lista de dominios seguros, un mensaje de una persona con una dirección de correo electrónico que contiene ' @alpineskihouse.

Cómo agregar gente a mi lista de remitentes seguros en Apple Mail software de correo electrónico a menudo confunde los mensajes enviados a varios destinatarios como el spam y los envía a la carpeta de correo basura.. Descargalo y disfruta de todos sus beneficios Enlace de páginas de editores de.. Compruebe la carpeta de correo electrónico no deseado regularmente para asegurarse de que doesn ' t contiene mensajes legítimos.

Bloquea todos los mensajes de una dirección de correo electrónico o dominio específico.. Está a la altura de cualquier otro programa profesional, si bien es cierto que, si hay que usar todas.. Los mejores editores de vídeos gratis para youtube 2016 En este vídeo encontraras 2 alternativas muy buenas.

• En el menú herramientas, haga clic en preferencias de correo no deseado • Realice una de las siguientes acciones: para hacer esto permitir todos los mensajes de un dominio específico.

Nota: a menos que el nivel de protección de correo no deseado se establece en ninguno, los mensajes legítimos pueden clasificarse como ' Junk ' y poner en la carpeta de correo electrónico no deseado.. Es por eso que también es la mejor opción para cualquier usuario Los mejores editores de imágenes o fotos para pc y mac.. Apple puede proporcionar o recomendar respuestas como una posible solución basada en la información proporcionada; cada posible problema puede implicar varios factores no detallados en las conversaciones capturadas en un foro electrónico y Apple, por lo tanto, no puede proporcionar ninguna garantía en cuanto a la eficacia de cualquier solución propuesta en los foros de la comunidad.. 99/anual para la licencia ilimitada Este ofrece una inmensa cantidad de efectos creativos que te permitirán hacer una edición más avanzada.. Todas las publicaciones y el uso del contenido en este sitio están sujetos a la.. Mejor programa de editores para mac Si deseas obtener más funciones de edición de vídeo y más variedad de efectos, puedes recurrir a Filmora Video Editor para Mac el programa editor de vídeo para Mac, cuyo costo es de \$59.. Lista de distribución Outlook. • Realice una de las siguientes acciones: para hacer esto permitir todos los mensajes de un dominio específico.. • Para clasificar un mensaje como basura y bloquear el remitente, pulse Ctrl + clic o haga clic con el botón derecho en un encabezado de mensaje y luego haga clic en correo no deseado > bloque remitente.. Com ' siempre se clasifica como basura Haga clic en la ficha remitentes bloqueados y, a continuación, escriba la dirección de correo electrónico o el nombre de dominio. e10c415e6f